# EXAM 1 REVIEW

- Write the Python expressions to calculate:
	- $4+3 * 2^{n-2}$ 10  $*(4 + 3 * 2 ** (n - 2))/10$
	- the sum of the cubes of integers *x* and *y*

• *x \*\* 3 + y \*\* 3*

• the number of seconds in 4 hours, 14 minutes, and 32 seconds  $(4 * 60 * 2) + (14 * 60) + 32$ 

- Write the Python boolean expressions for these conditions:
	- *x* is a factor of *y* (*x* divides evenly into *y*)

•  $y \% x == 0$ 

- *age* is at least 18 and *state* equals Hawaii
	- *age > = 18 and state == 'Hawaii'*
- the string contained in variable *name* contains a *'z'*

• *'z' in name*

#### • Consider this code:

```
if \times % 2 == 1:
    if x^{**}3 != 27:
         x = x + 4 else: 
         x = x / 1.5else: 
    if x \le 10:
        x = x * 2 else: 
         x = x - 2print(x)
```
- What does this code print if **x == 8**? 16
- What does this code print if  $x == 5$ ? 9

• Consider this code:

```
x = input('Enter a string: ')y = 0for i in x:
     print(y, i)
    y += 1
```
• What does this code print the user enters "Felix"?

0 F 1 e 2 l 3 i 4 x

• Write the Python loop to get the sum of all the odd numbers between 1 and n, for an input value of n. For example, the sum of the odds between 1 and 7 is:  $1 + 3 + 5 + 7 = 16$ 

 $\ldots$  or if n == 11 or n = 12, the output would be 36 since:  $1 + 3 + 5 + 7 + 9 + 11 = 36$ 

```
sum = 0for num in range (1, n+1):
      if num \% 2 == 1:
            sum + 1
```
• Consider this code:

```
x = input('Enter a string: ')v = 0for i in x:
    if i == 'a':
       y \neq 1print(y)
```
Write a while loop that does exactly the same thing as the for loop

```
x = input('Enter a string: ')
y, i = 0, 0while x:
    if x[i] == 'a':
      y \neq 1x = x[1:]print(y)
```
• Consider the following code segment:

```
myList = []myList.append("P")
myList.append("Q")
myList.append("R") 
myList.insert(2, "s")
myList.insert(2, "T")
myList.append("u") 
print(myList)
```
• What is printed as a result of executing the code segment?

```
(a) [P, Q, R, s, T, u]
(b) [P, Q, s, T, R, u]
(c) [P, Q, R, T, s, u]
(d) [P, T, s, Q, R, u]
(e) [P, Q, T, s, R, u]
```
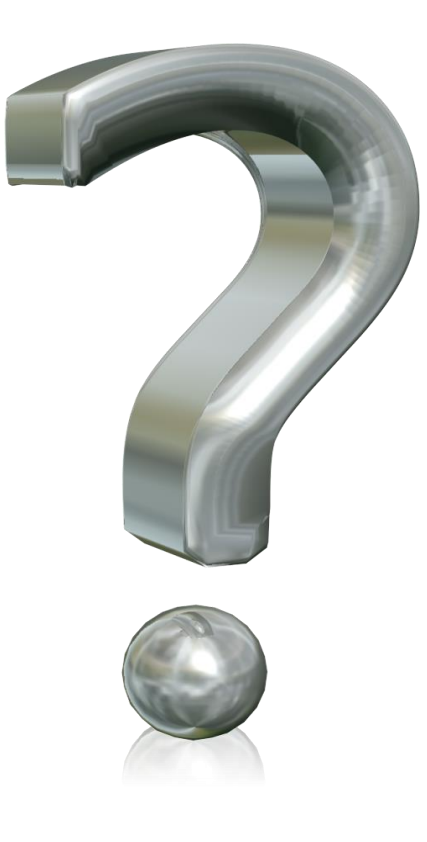